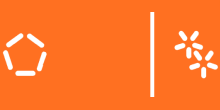

*"Terão os nubentes FEA e HPC uma vida longa e feliz (na UMinho)?"*

### *Exemplos FEA e desafios HPC*

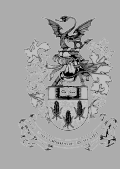

*Luís Alves* 

Departamento de Engenharia Mecânica Escola de Engenharia Universidade do Minho 16 de Outubro de 2012 懲

*Desafios de HPC + FEA:*

*DD3IMP – para a simulação dos processos de estampagem de chapas metálicas* 

*V-Biomech – para a simulação de problemas de biomecânica*

# Tópicos

#### ! **Tópicos sobre FEA**

- " **Integração Espacial (***os Elementos Finitos***)**
- " **Integração Temporal**
- " **Problemas Eulerianos** *versus* **Lagrangeanos**
- " **Malhas Estruturadas** *versus* **Não-Estruturadas**
- " **Problemas Dinâmicos** *versus* **Estáticos**
- " **Integração Explícita versus Implícita**
- ! **Desafios/dificuldades da paralelização** 
	- " *FE, DDM, contacto, solver de equações,…***)**
	- " **…**
- ! **Exemplos FEA** 
	- " **Na indústria mecânica: DD3IMP**
	- " **Na biomecânica: V-Biomech**
- 

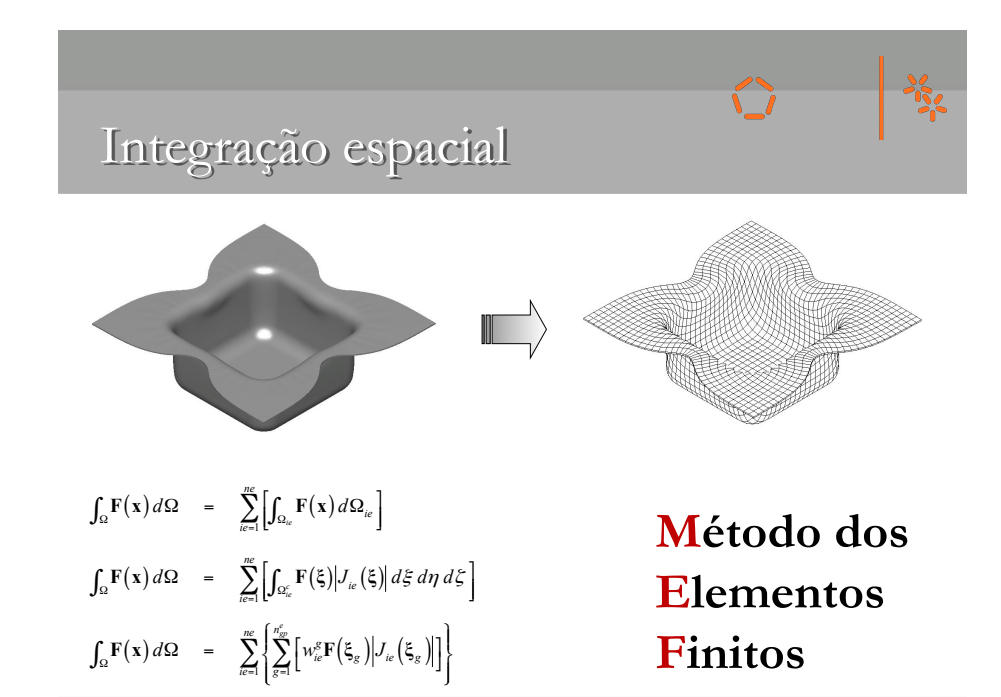

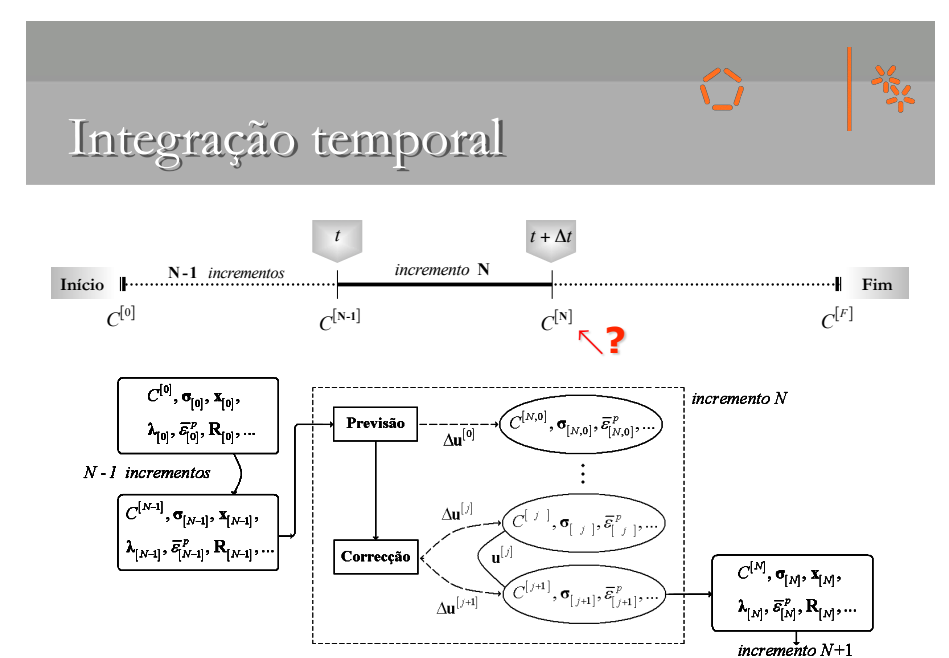

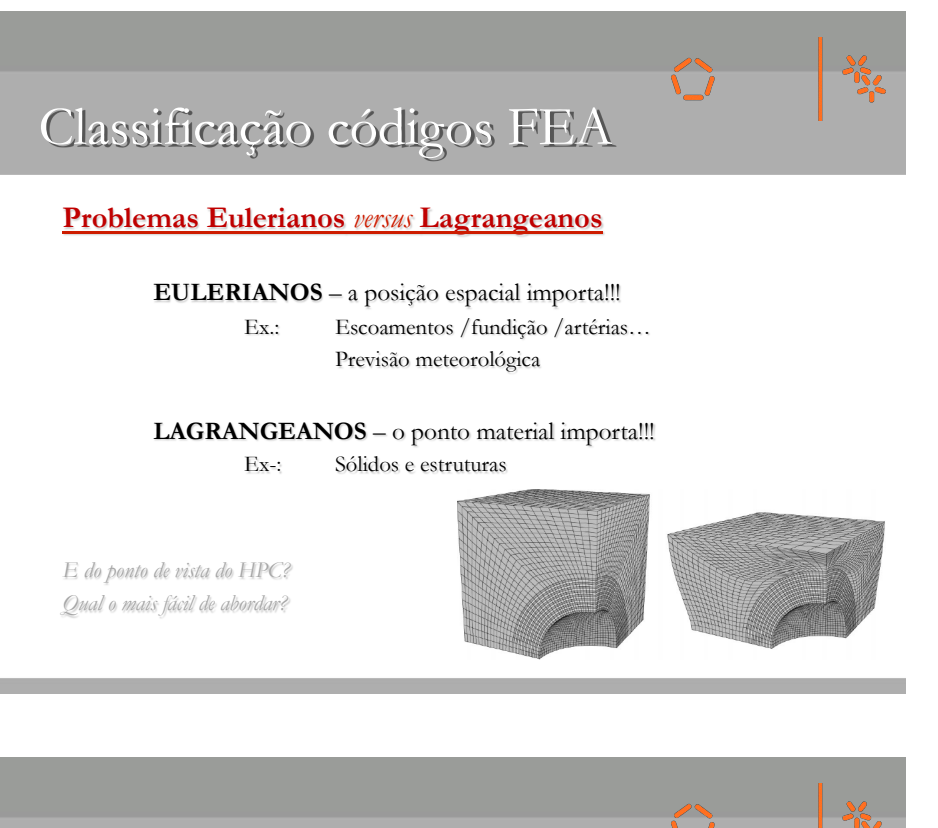

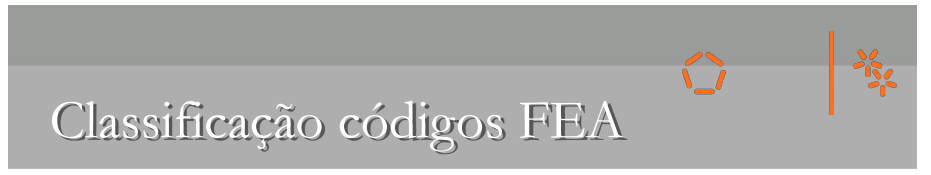

**Malhas Estruturadas versus Não-Estruturadas**

#### Definição!

Faz toda a diferença na perspectiva do HPC. Porquê?

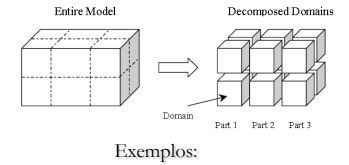

Previsão meteorológica Escoamento do sangue nas artérias Crash-test Automóvel Conformação de Chapa

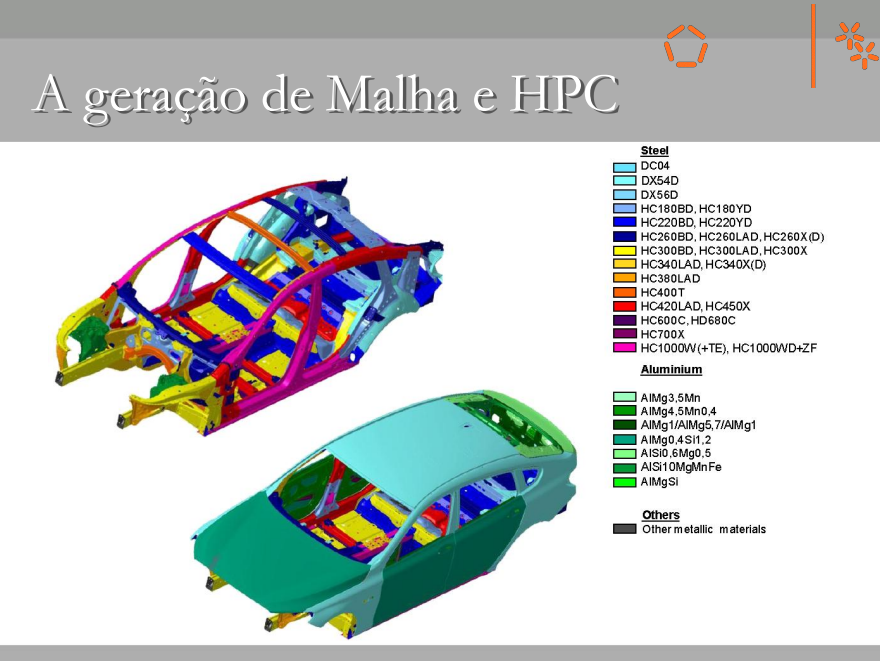

## A geração de Malha e HPC

#### **Geração da Malha e HPC…**

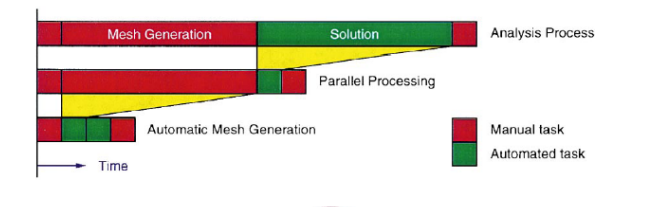

 $\overline{\phantom{0}}$ 

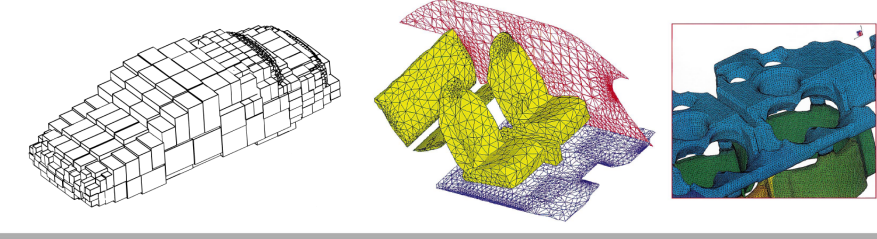

### Classificação códigos FEA

#### **Formulação para um ponto material**

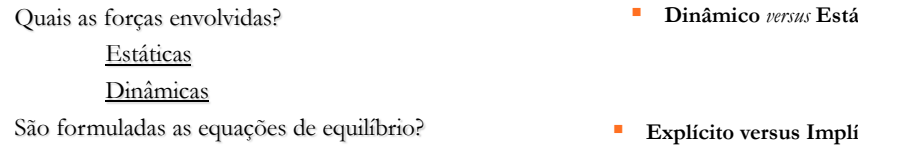

禒

豫

 $\mathsf{L}$ 

 $\sqrt{ }$ 

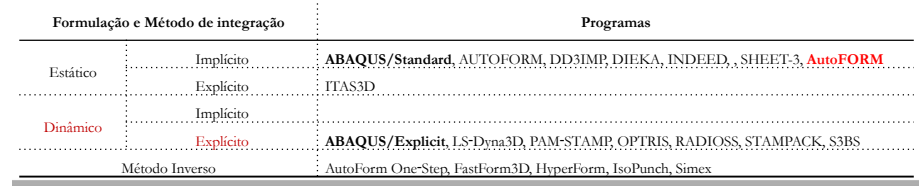

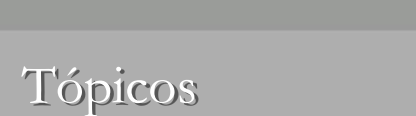

#### ! **Tópicos sobre FEA**

- " **Integração Espacial (***os Elementos Finitos***)**
- $\blacksquare$  Integração Temporal
- " **Problemas Eulerianos** *versus* **Lagrangeanos**
- " **Malhas Estruturadas** *versus* **Não-Estruturadas**
- " **Problemas Dinâmicos** *versus* **Estáticos**
- " **Integração Explícita versus Implícita**

#### ! **Desafios/dificuldades da paralelização**

- " *FE, DDM, contacto, solver de equações,…***)**
- " **…**
- ! **Exemplos FEA** 
	- " **Na indústria mecânica: DD3IMP**
	- " **Na biomecânica: V-Biomech**
- 

## Desafios/problemas HPC

*DDM - Domain Decomposition Method*

*Geração de Malhas de EF Remalhagem/Remapeamento*

*Contacto* 

*Cálculo Multi-Escala* 

*Optimização* 

*Tarefas paralelas*

### Desafios HPC

#### **Paradigmas:**

*Memória partilhada - fácil (será a opção certa?)* 

*Memória distribuída - muito difícil (excepto dinâmico-explícitos)* 

*Problemas/dificuldades "Memória Partilhada": Escalabilidade limitada pelo hardware Não aplicável a clusters de cálculo/Grid Computing* 

*Problemas/dificuldades "Memória Distribuída": Algoritmos Implícitos Contacto entre domínios Solver de equações lineares* 

*E as Tarefas "Paralelas" ?????* 

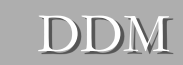

#### **Domain Decomposition Method**

Decomposição do Domínio Global em Sub-Domínios *Equilíbrio dos Sub-Domínios em função da performance de cada nó Minimização do fluxo de dados entre processos* 

豫

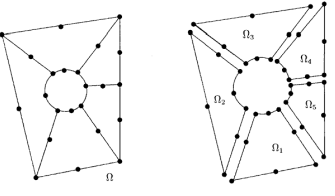

*Novos Problemas: Como encontrar o novo equilíbrio global? E o contacto entre domínios? Compatibilidade entre numeração das malhas* 

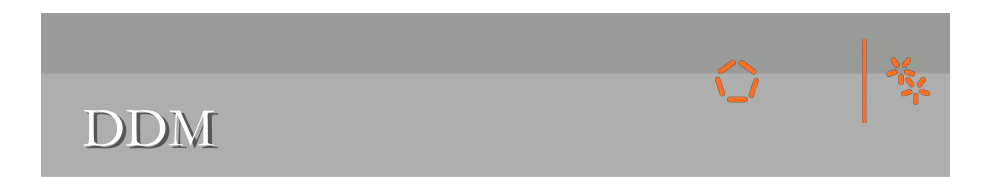

#### **DDM, remeshing e repartitioning:**

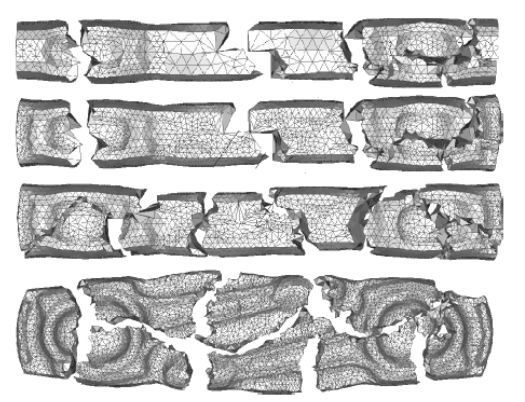

Fig. 2. Parallel remeshing for large deformation by combining local remeshing an repartitioning.

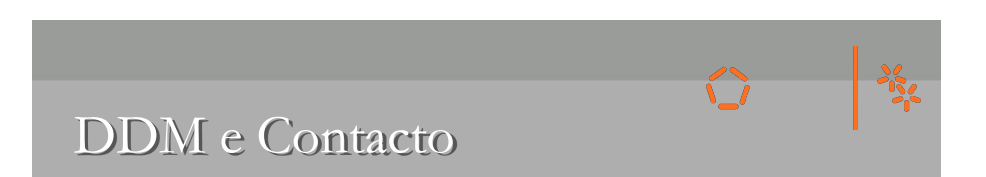

**DDM**

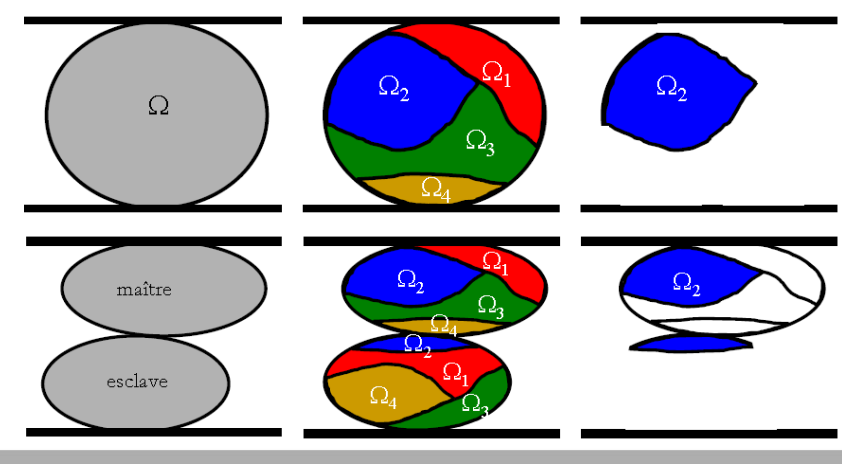

### Compatibilidade DDM

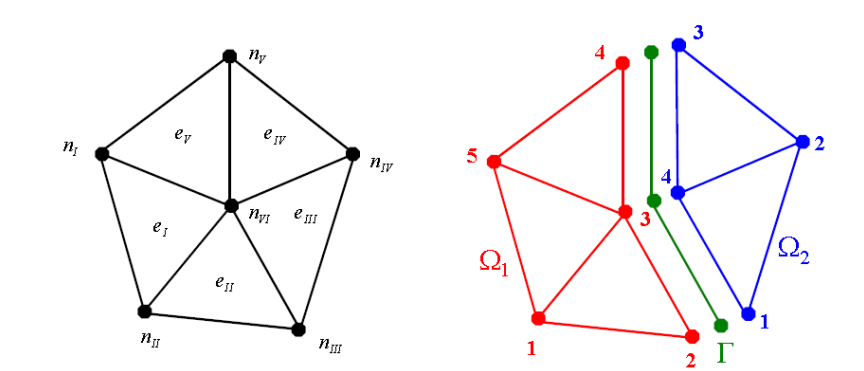

#### **Como encontrar o novo equilíbrio global?**

formulação DINÂMICA EXPLÍCITA: **simples**  outras formulações: **+++ complicado** 

a) resolução ao nível de cada sub-domínio b) resolução ao nível da fronteira (método **FETI, …**)

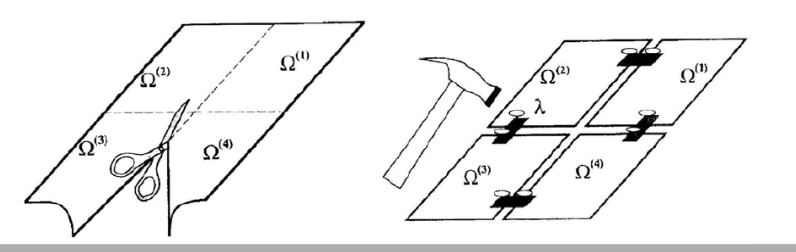

Tópicos

#### ! **Tópicos sobre FEA**

- " **Integração Espacial (***os Elementos Finitos***)**
- " **Integração Temporal**
- " **Problemas Eulerianos** *versus* **Lagrangeanos**
- " **Malhas Estruturadas** *versus* **Não-Estruturadas**
- " **Problemas Dinâmicos** *versus* **Estáticos**
- " **Integração Explícita versus Implícita**

! **Desafios/dificuldades da paralelização** 

- " *FE, DDM, contacto, solver de equações,…***)**
- " **…**

#### ! **Exemplos FEA**

- " **Na indústria mecânica: DD3IMP**
- " **Na biomecânica: V-Biomech**
- 

### DD3IMP

#### ! **Objectivos/desafios na indústria:**

- ! **Acelerar a introdução de novos produtos no mercado;**
- ! **Crescente complexidade geométrica dos produtos/componentes;**
- ! **Introdução de materiais novos e muito mais complexos;**
- ! **Redução dos custos de projecto e fabrico;**
- ! **Redução das emissões de gases poluentes;**
- ! **Optimização de processos e procedimentos tecnológicos;**
- ! **Aumento da segurança e da qualidade.**

*A simulação numérica dos processos de conformação de chapa é, hoje, uma ferramenta absolutamente fundamental.* 

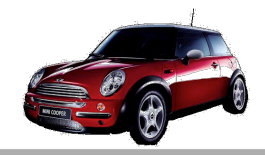

禒

### DD3IMP

#### ! **Exemplo de aplicação à simulação da estampagem de uma caixa:**

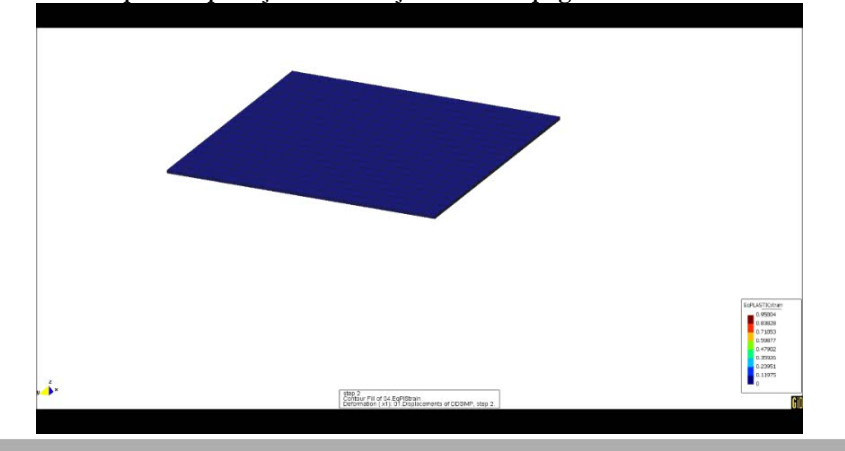

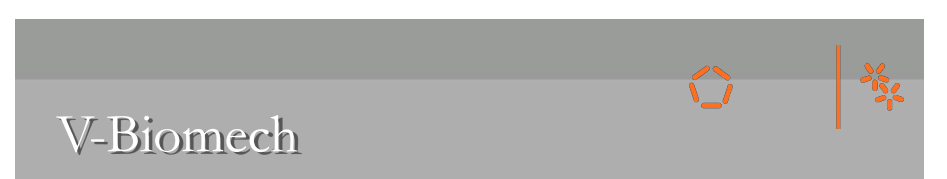

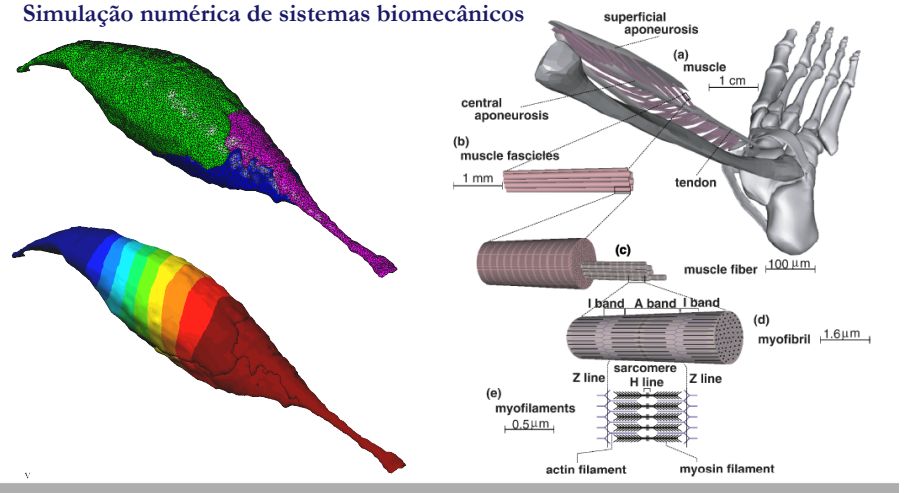

### DD3IMP

! **Exemplo de código Fortran com paralelização OpenMP:** 

…<br>!\$OMP& PRIVATE(NEL,MC,NI,NPINT,ITYPE,iMAT)<br>!\$OMP& PRIVATE(XL,DUL,IDL,IDL2)<br>!\$OMP& PRIVATE(ESM,ENF,ESM2,ENF2)<br>!\$OMP DO<br>DO IE=1,NEDEF

- 
- **C**
- **NEL=NNODE(IE) C Initialize to zero the elemental stiffness matrix and**

**C nodal forces ESM(1:9\*NEL\*NEL)=0.D0 ENF(1:3,1:NEL)=0.D0**

- 
- 
- 
- C Localize the global arrays X, XTOR, DU and ID as well the<br>C elemental pointers and variables NEL, MC, NI, NPINT, ITYPE and iMAT for the element IE<br>CALL LOCALI(IE,NEL,XL,DUL,IDL,IDL2,MC,NI,NPINT,ITYPE,iMAT)<br>C Actualize th

**C !\$OMP CRITICAL**

- 
- 
- 
- Calculate diagonal terms of the stiffness matrix<br>Calculate diagonal terms of the stiffness matrix<br>Carrect ESM and ENF arrays due to contact nodes<br>CALL ESMCOR(ESM, ENF, ESM2, ENF2, IDL, MC, NEL, NGGV(1,1), CGV)<br>Cadd the con
- 
- 
- the lagrange multipliers of the stick nodes and to the global nodal forces (reactions)<br>CALL FORMGF(ENF,IDL,IDLZ,NEL,MC,CGV,ENF2,ESM)<br>Add the contribution of the elemental stiffness matrix to the global stiffness matrix<br>CAL

**C**<br> **!\$OMP END CRITICAL<br>
<b>!\$OMP END DO<br>
!\$OMP END PARALLEL<br>…** 

- 
- 

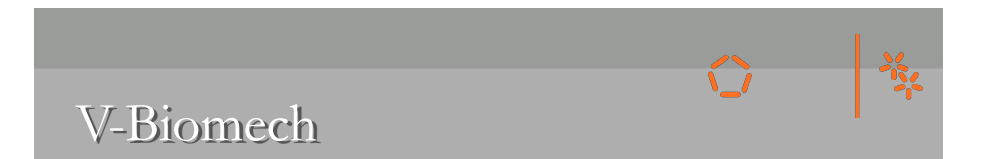

#### **Exemplo simulação da contracção de um músculo da perna:**

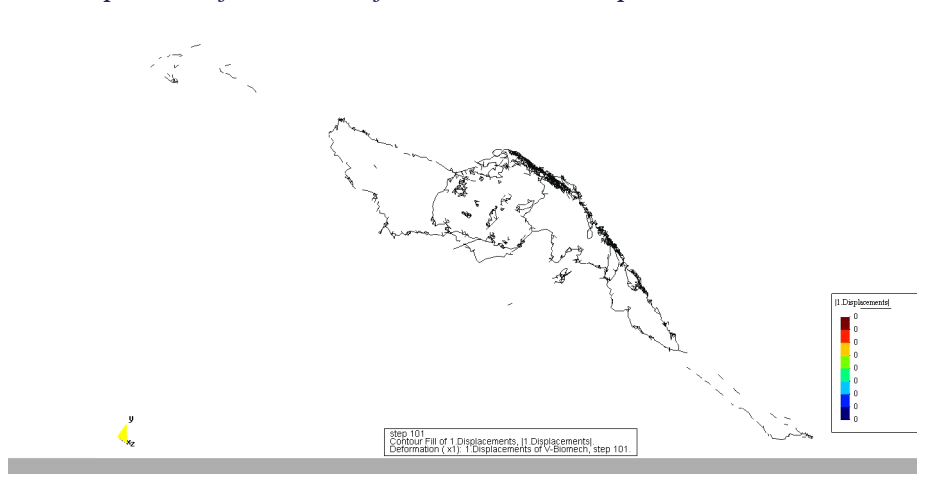

### V-Biomech

#### **Estratégias de Optimização/Paralelização:**

*Ciclos elementares Solver Solver Equações Intel MKL PARADISO …*  **!\$OMP& PRIVATE(NEL,MC,NI,NPINT,ITYPE,MAT)** 

*Determinação do contacto* 

*Partição do domínio (!?)* 

**!\$OMP& PRIVATE(XL,DUL,IDL,IDL2) !\$OMP& PRIVATE(ESM,ENF,ESM2,ENF2) !\$OMP DO DO IE=1,NEDEF . . . Calculus of the Elemental Stiffness Matrix !\$OMP CRITICAL . . . Add to Global Stiffness Matrix !\$OMP END CRITICAL ENDDO !\$OMP END DO !\$OMP END PARALLEL . . .** 

禒

 **. . . !\$OMP PARALLEL** 

### V-Biomech Futuro

#### **DDM:**

*Cálculo de sistemas biomecânicos com grandes modelos* 

### **OPTIMIZAÇÃO:**

*Identificação in-vivo das propriedades mecânicas de bio-tecidos Desenvolvimento de próteses "patient-tailored "* 

豫

#### **Sistemas Online:**

*Ferramental numérico de apoio a intervenções médicas* 

#### **Hybrid Dummies:**

*Combinação de técnicas multicorpo + FEA + dummies*

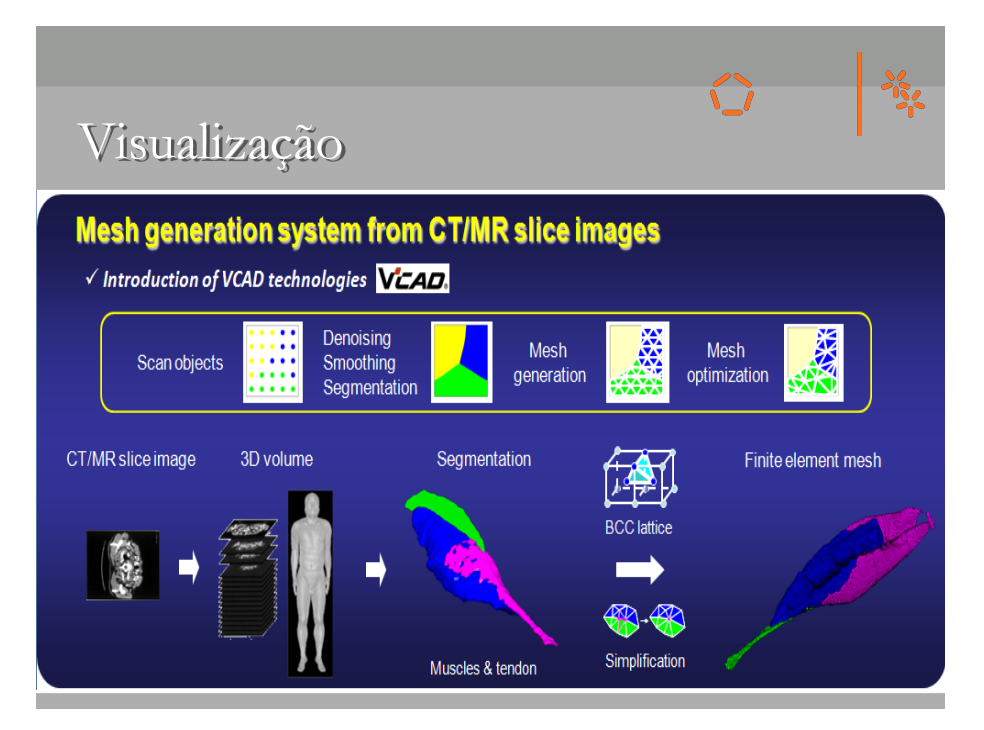